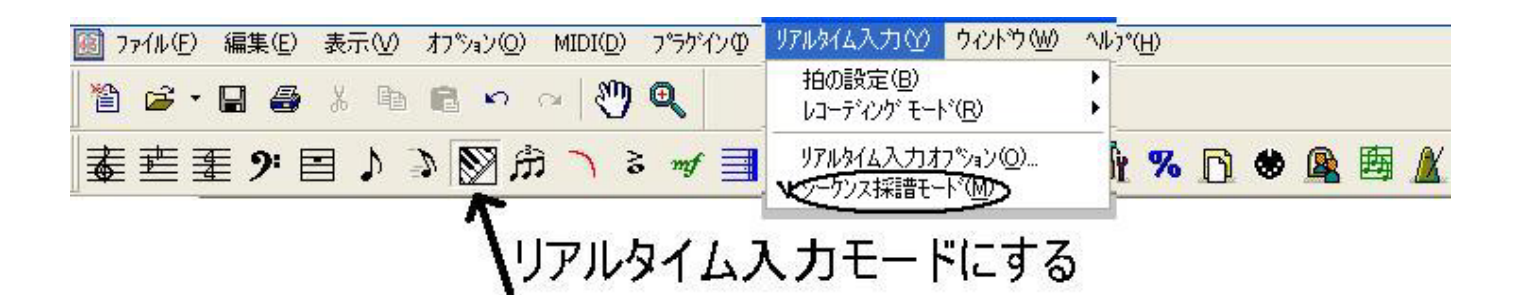

 $ML$ 

 $\Phi$ 

 $\frac{1}{2}$  $2$ 

Finale

Finale

 $80\quad 200$ 

 $\sqrt{2}$ 

 $\mathbf{m}$  di

 $H2000$ 

■アクス採用 HAD END HOOP PEARING HEADS (実施)<br>→ 最(数)<5時間(後) C ADF-D/PH(B)<br>C 再生(L) Ļе-時間法だ<br>「「記録(B) « 再生(Y) C 腹室(E) 厂  $9e$ **演奏待ち(型) 35-H(I)**  $\rightarrow$  $\begin{array}{lll} \Box\ \partial A^+ \partial x \partial^+ \otimes B \otimes B \otimes \ldots & \Box\ \partial^- A^+ \partial \partial^+ \partial \partial +^+ \partial \partial B \otimes \ldots \\ \Box\ \partial B \otimes B \otimes^+ \partial \otimes B \otimes B \otimes \ldots & \Box\ \Box + \partial \otimes B \otimes B \otimes B \otimes \end{array}$ 模在1 001001001000 O(D): 00:00:00:000 PHOD: 00:00:00:000 2020年10月  $\fbox{[GRID]} \begin{tabular}{|c|c|c|} \hline \multicolumn{1}{|c|}{\textbf{[GRID]}} & $\mathbf{0}\text{/} \mathbf{S}_1$ \\ \hline \end{tabular}$ 14011 M/A-16-HOL- $X^{\frac{1}{2}}$ 

00000000

その80 SML理論 新言 27 による Music Educatio  $a<sub>h</sub>$ techno n ď 鈴木 第 (兵庫教育大学教授 感性のデータ化